How To Restore Dell [Computer](http://files.inmanuals.com/document.php?q=How To Restore Dell Computer To Factory Settings Windows Xp Without Cd) To Factory **Settings Windows Xp Without Cd** >[>>>CLICK](http://files.inmanuals.com/document.php?q=How To Restore Dell Computer To Factory Settings Windows Xp Without Cd) HERE<<<

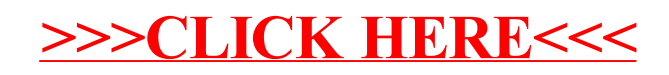